## **توفري خاصية البحث عن املحتوي الرقمي**

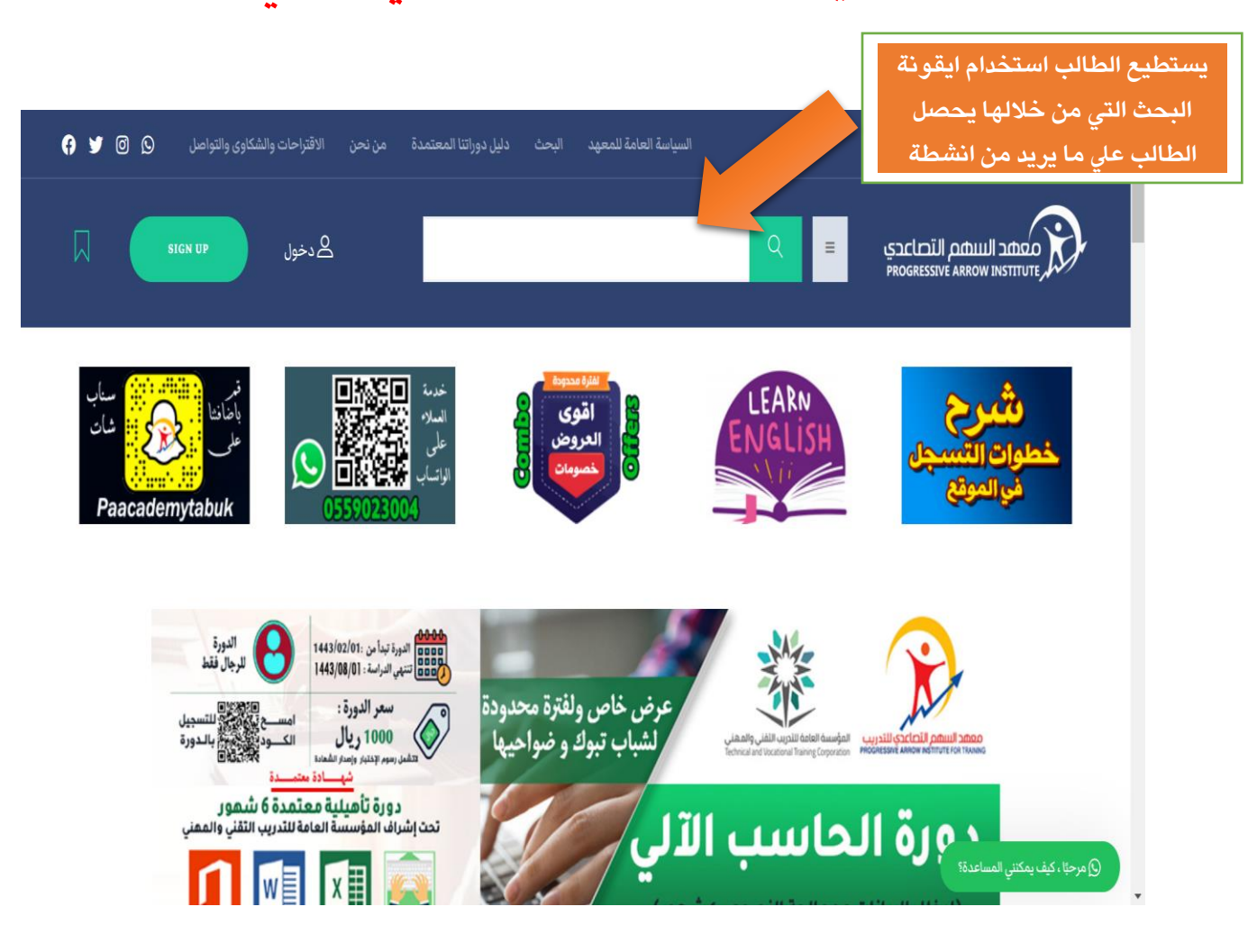